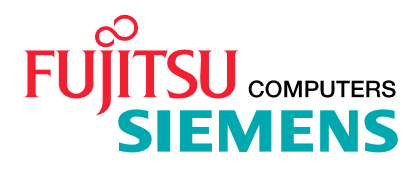

Fujitsu Siemens Computers GmbH

SDF (BS2000/OSD) Version 04.6 November 2005

Freigabemitteilung

Copyright (C) Fujitsu Siemens Computers GmbH 2005 All rights reserved

Freigabemitteilung SDF V04.6

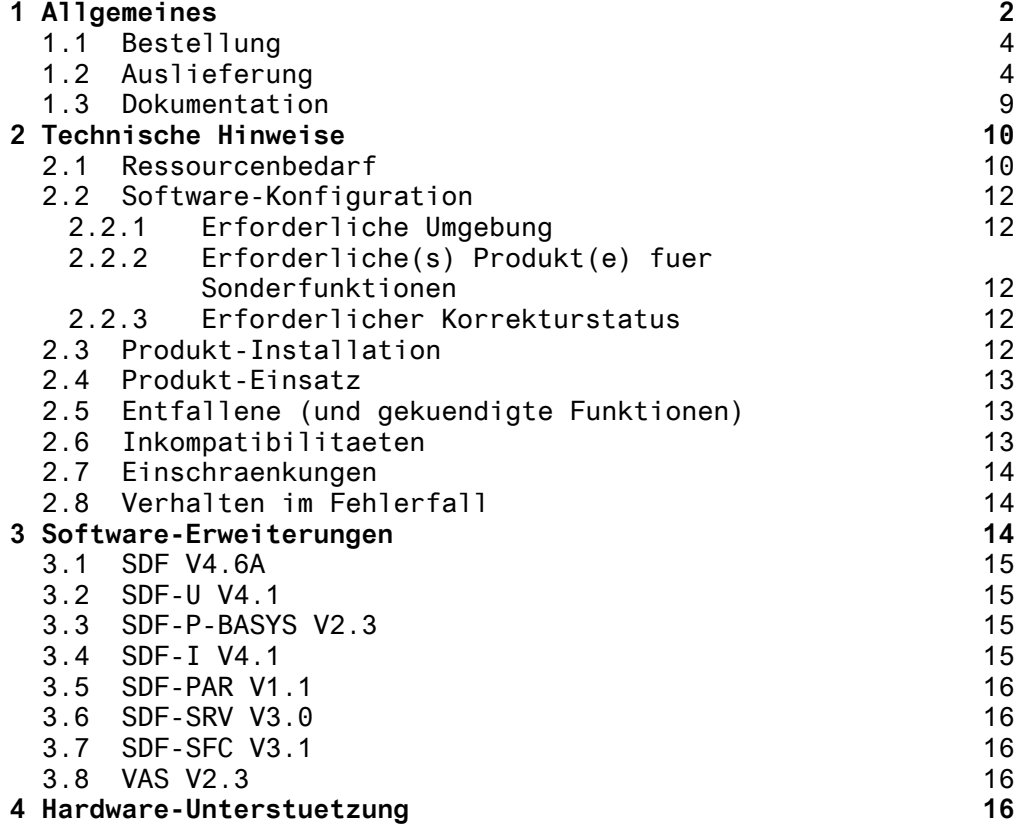

# **1 Allgemeines**

Diese Freigabemitteilung ist eine Ergaenzung zu: - BS2000/OSD-BC V4.0 und V5.0 - OSD-SVP V4.0, V4.1 und V4.2 - OSD-XC V1.0 und V1.1 und enthaelt Kurzbeschreibungen der wesentlichen Erweiterungen, Abhaengigkeiten und Anwendungshinweisen von SDF V4.6A und den zugehoerigen Softwareprodukten, die in den technischen Liefereinheiten enthalten sind: BS2GA.SDF (fuer BS2000/OSD) \* BSVP.SDF (fuer OSD-SVP) BXC.SDF (fuer OSD/XC).

Entsprechend der betreffenden Betriebssystemversion (/390, RISC oder SPARC), stellen sie eine Komponente der grundlegenden Konfiguration von BS2000 dar.

Der Einfachheit halber wird 'BS2GA.SDF' nachfolgend implizit zur Bezeichnung von 'BSVP.SDF' sowie auch 'BXC.SDF' verwendet, sofern nichts anderes angegeben ist.

BS2GA.SDF umfasst:

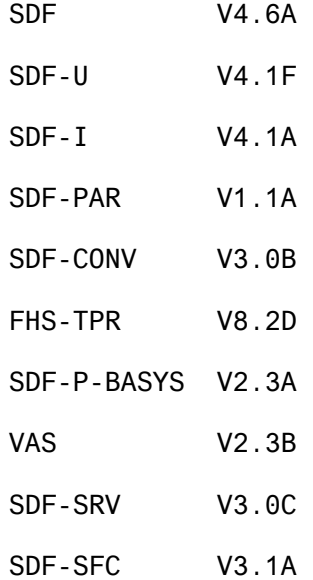

Der Inhalt entspricht dem Freigabestand: November 2004

Diese Freigabemitteilung wird als Textdatei geliefert. Die typografischen Konventionen fuer Gross- und Kleinschreibung werden in der Datei eingehalten. Aktualisierte Versionen der Datei werden bei Produktaenderungen nachgeliefert. Die deutsche Version dieser Datei (englische Version) kann mit folgendem Kommando ausgedruckt werden:

(\*) BS2000/OSD-BC, /OSD-SVP und /OSD-XC sind eingetragene Warenzeichen von Fujitsu Siemens Computers

/PRINT-DOCUMENT FROM-FILE=SYSFGM.SDF.046.E,- / DOC-FORM=\*TEXT(LINE-SPACING=BY-EBCDIC-CONTROL)

Falls fuer die Verwendung dieses Produkts eine oder mehrere Vorversionen uebersprungen werden, sind die Hinweise in den Freigabemitteilungen (oder Readme-Dateien) der Vorversion(en) zu beachten.

SDF ist ein Syntax-Prozessor, der die Eingabe von Kommandos und Programmanweisungen (optional mit interaktiver Steuerung) unterstuetzt. SDF arbeitet mit Syntax-Dateien, in denen Kommando- und Anweisungsdefinitionen gespeichert sind.

SDF-U ist ein Dienstprogramm zur Bearbeitung einiger Syntaxdateien.

SDF-I ist ein Dienstprogramm, mit dem System- oder Gruppen-Syntaxdateien gemischt werden koennen. Es ist fuer Entwickler und Systemintegratoren geeignet.

SDF-I wurde urspruenglich fuer die Installationen ohne SDF-Umgebung entwickelt. SDF-I verfuegt daher nicht ueber alle gaengigen SDF-Funktionen und den Benutzerkomfort. Fuer die Definition seiner Benutzerschnittstelle greift SDF-I nicht auf eine Syntaxdatei zurueck. Die Anweisungen werden von RDATA gelesen und von ISP analysiert.

SDF-PAR ist ein Editor fuer die Parameterdateien von SDF. Die SDF-Parameterdateien koennen durch eine SDF-Schnittstelle einfach offline vorbereitet/angepasst werden.

Das Softwareprodukt 'SDF-P-BASYS' ist eine kostenlos erhaeltliche Komponente von SDF-P und umfasst nur einen kleinen Teil der Funktionalitaet von SDF-P. Das Softwareprodukt 'SDF-P' ist eine Prozedursprache, die die BS2000-Kommandosprache zu einer Programmiersprache erweitert, in der strukturiert programmiert werden kann wie in hoeheren Programmiersprachen. Mit Hilfe von SDF-P koennen sogar Anfaenger schnell und einfach kurze Prozeduren erstellen. Gleichzeitig vereinfacht SDF-P wesentlich das Erstellen und Verwalten groesserer, komplexerer Prozeduren.

VAS (Variable Access Services/variable Zugangsdienste) bietet verschiedene Dienste, um strukturierte Daten in einem Speicherfeld (SSTA, Standard Structured Transfer Area) zu speichern, abzurufen, zu kopieren oder zu loeschen. Dieses Produkt ist nur fuer privilegierte Nutzer geeignet.

SSDF-SRV (SDF-Server) ist ein entkoppeltes Subsystem von BS2000, das die Schnittstelle zwischen SDF und dem SDF-DOORS-Editor am Front-End aktiviert. SDF-SRV ist auch der BS2000-Service Manager von DESK2000.

SDF-SFC (Syntax File Converter) ist ein Dienstprogramm zur Konvertierung von SDF-Syntaxdateien, die von SDF-DOORS als OFF-LINE-Syntaxdateien verwendet werden.

## **1.1 Bestellung**

Die Anschlusseinheit BS2GA.SDF ist ueber Ihre lokale Vertriebsorganisation erhaeltlich.

Fuer BS2GA.SDF gelten die allgemeinen Bedingungen des Vertrags ueber die Verwendung und Wartung von Softwareprodukten.

## **1.2 Auslieferung**

Die Dateien fuer BS2GA.SDF werden ueber das System SOLIS ausgeliefert.

Die gueltigen Datei- und Datentraegerattribute sind im SOLIS2-Lieferschreiben enthalten.

Zum Lieferumfang von SDF V4.6 gehoeren folgende Dateien:

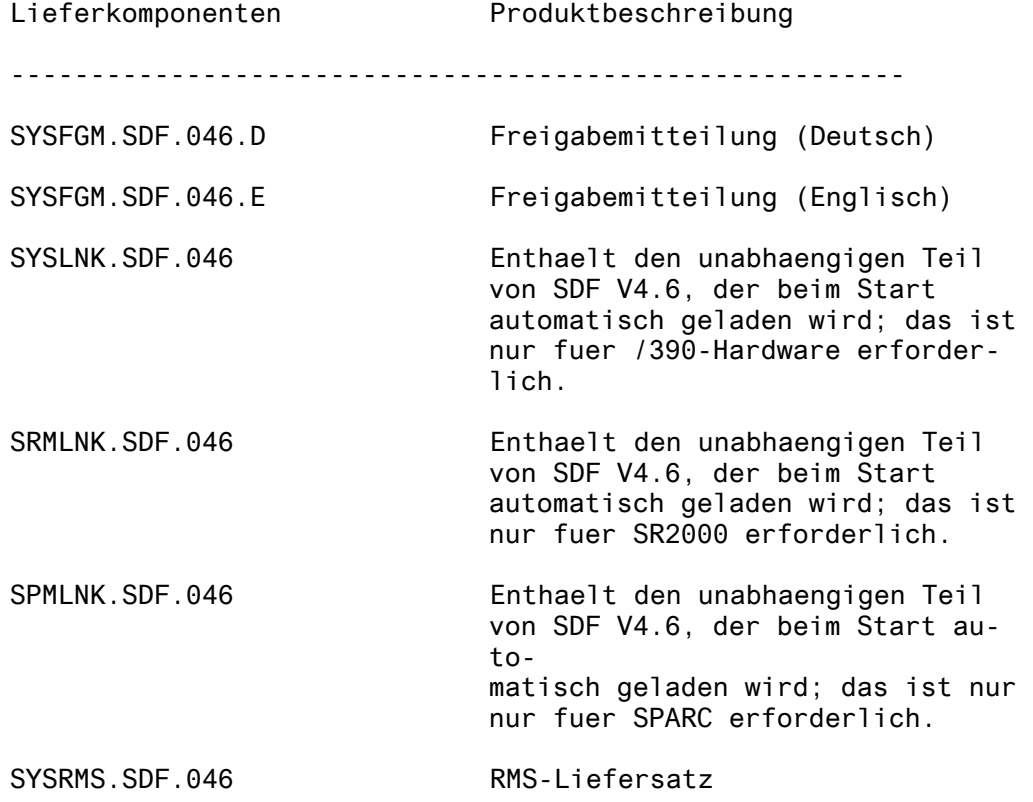

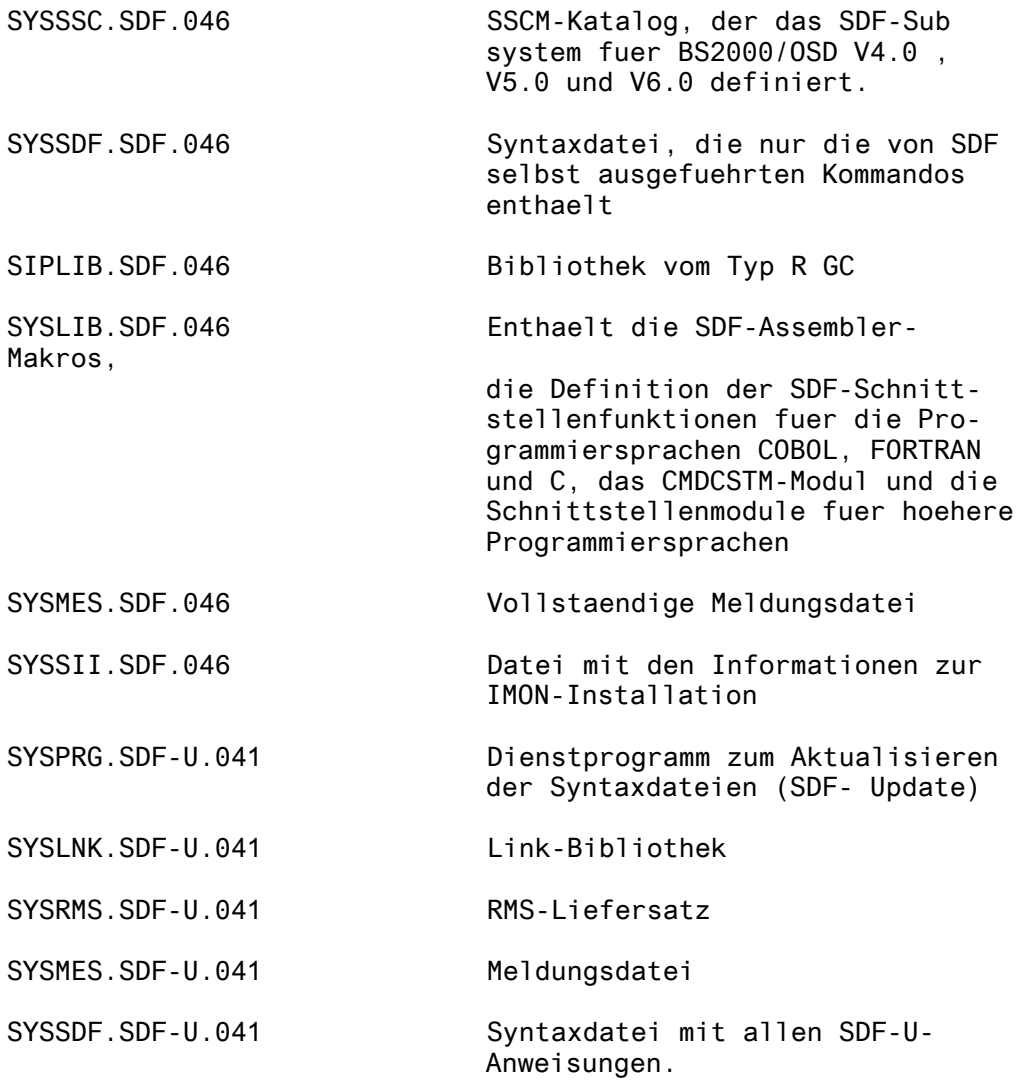

Zum Lieferumfang von SDF-P-BASYS V2.3 gehoeren folgende Dateien:

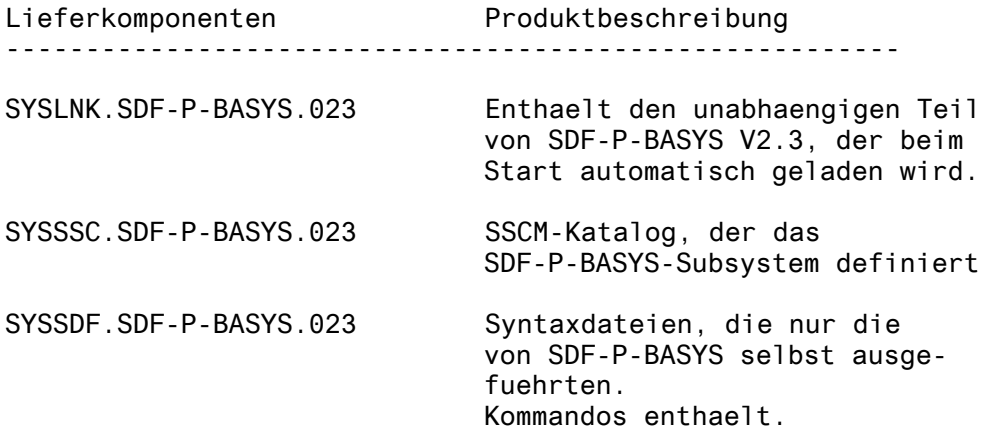

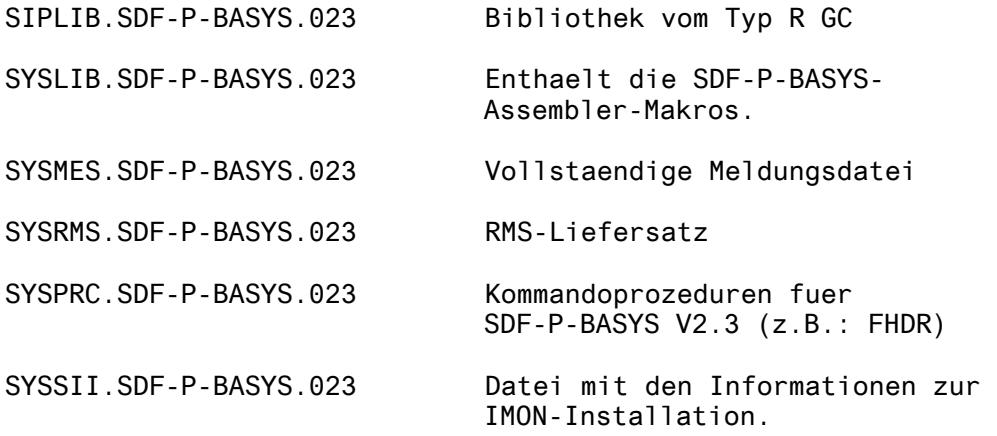

Zum Lieferumfang von SDF-I V4.1 gehoeren folgende Dateien:

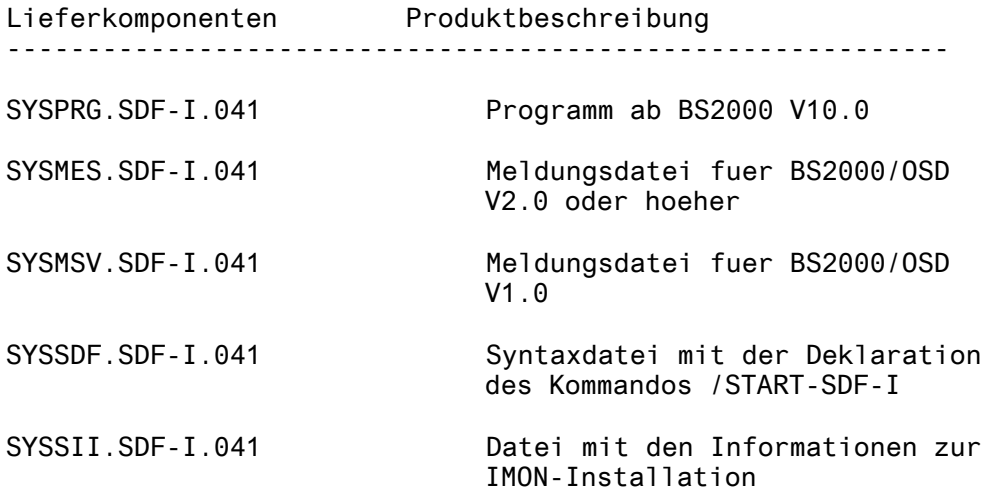

Zum Lieferumfang von SDF-PAR V1.1 gehoeren folgende Dateien:

Lieferkomponenten Produktbeschreibung

-----------------------------------------------------------

SYSPRG.SDF-PAR.011 Programm, das auf BS2000 V9.5 laeuft und die Erstellung/Modifizierung von Parameterdateien von SDF ermoeglicht. SYSMES.SDF-PAR.011 Meldungsdatei ab BS2000/OSD V2.0

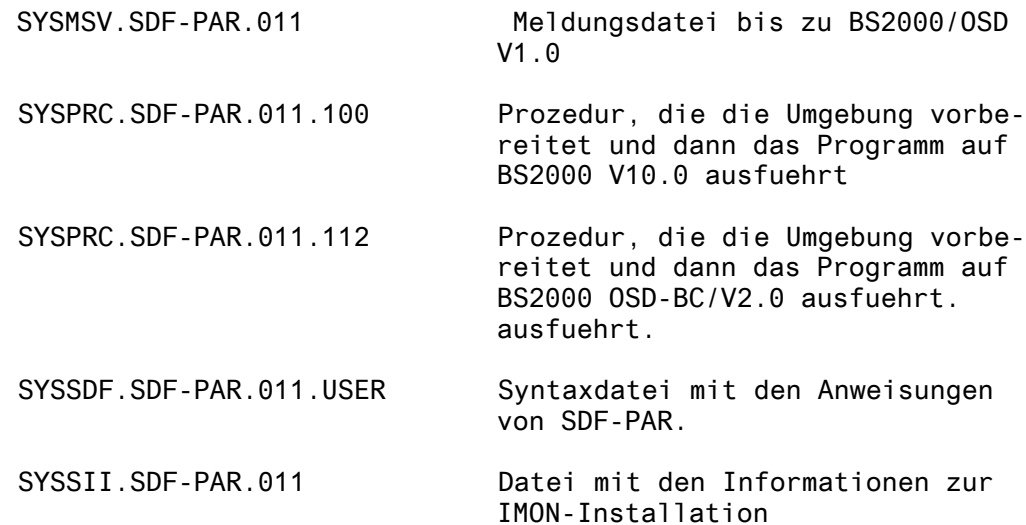

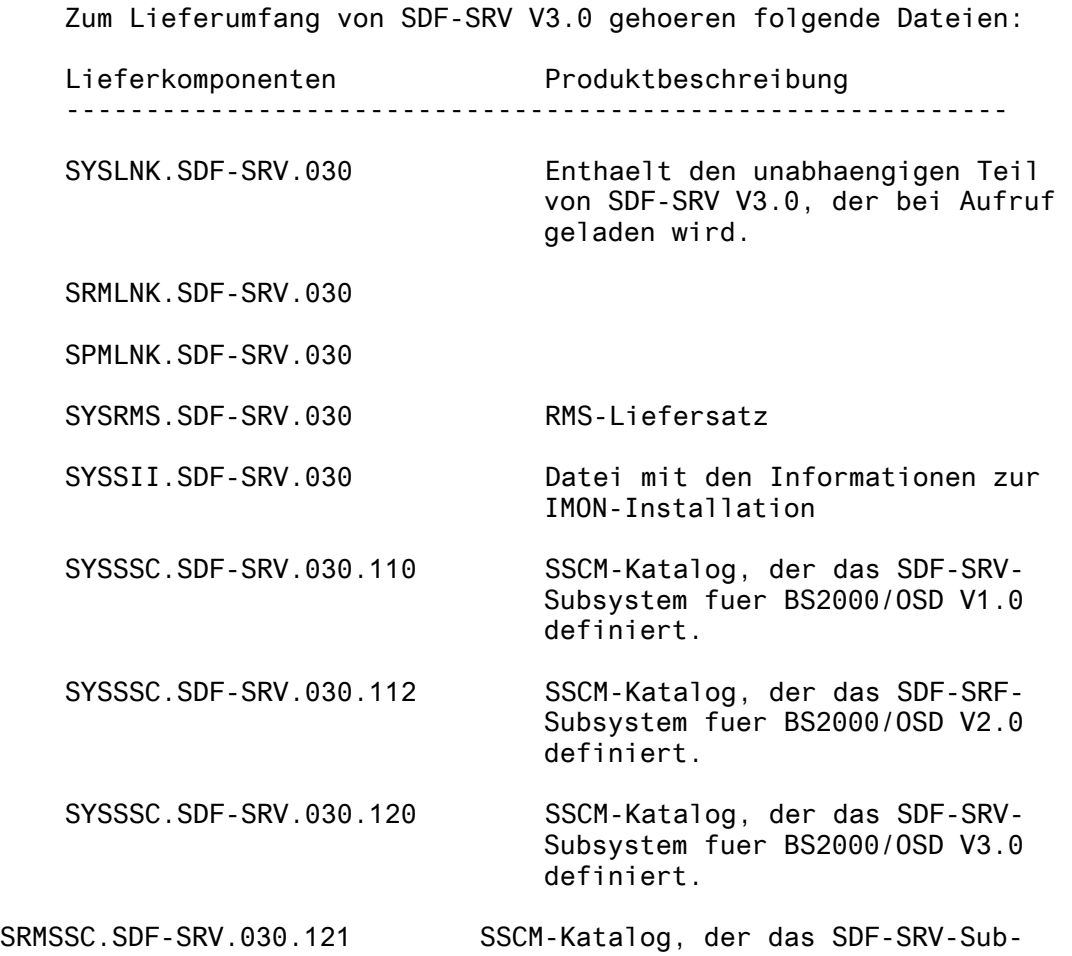

system fuer BS2000/OSD V3.1 definiert. SYSSSC.SDF-SRV.030.130 SSCM-Katalog, der das SDF-SRV-Subsystem fuer BS2000/OSD V4.0 definiert.

Zum Lieferumfang von SDF-SFC V3.1 gehoeren folgende Dateien:

Lieferkomponenten Produktbeschreibung ------------------------------------------------------------ SYSPRG.SDF-SFC.031 Dienstprogramm zur Konvertierung von Syntaxdateien SYSSII.SDF-SFC.031 Datei mit den Informationen zur IMON-Installation

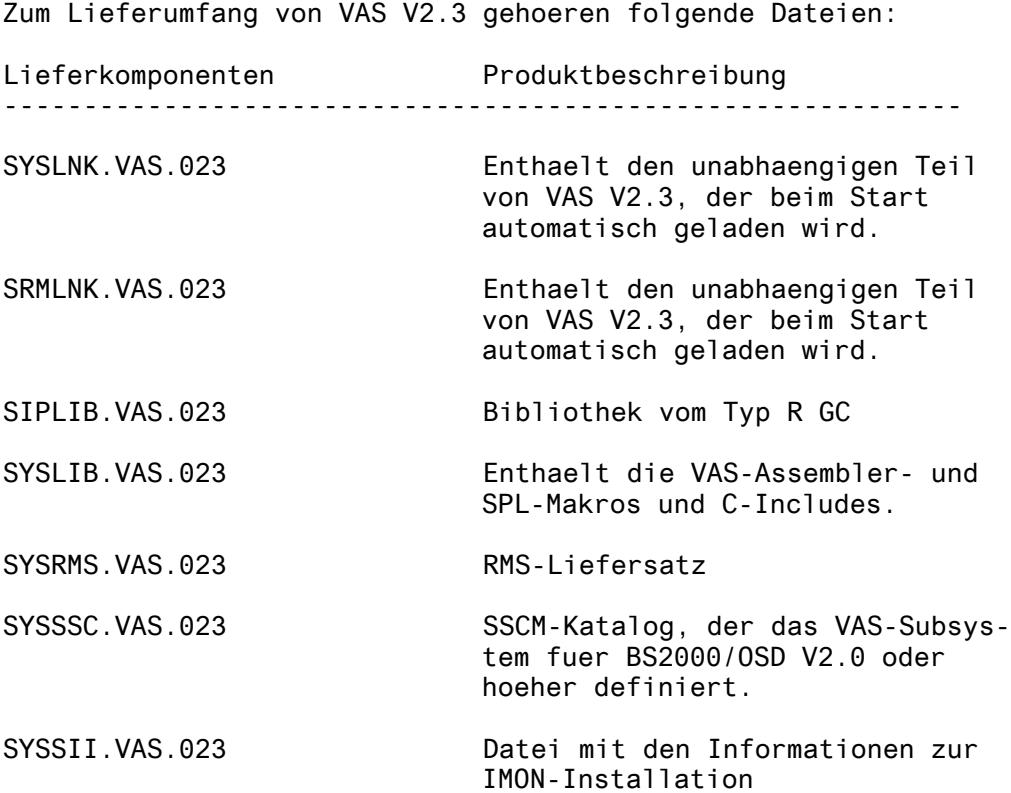

#### **1.3 Dokumentation**

Die Dokumentation fuer die BS2000/OSD-Standardkonfiguration ist auch fuer die Anwendung von BS2GA.SDF V6.0. erforderlich. Falls die Anwendung dieser Produktversion bedeutet, dass eine oder mehrere Vorgaengerversionen uebersprungen werden, muessen auch die Hinweise in den Freigabemitteilungen (oder README-Dateien) der Vorgaengerversionen oder Versionen beachtet werden. SDF V4.6 ---------------------------------+--------------------------- Titel **I** Bestellnummer ---------------------------------+--------------------------- BS2000 Einfuehrung ! U2339-J-Z125-8 Dialogschnittstelle ! (SDF), V4.5A, ! Benutzerhandbuch **!** ! BS2000 Einfuehrung ! U2339-J-Z125-8-7600 in SDF, V4.5A, ! Benutzerhandbuch **!** ! SDF V4.5A ! U2622-J-Z125-10 SDF-Verwaltung ! Benutzerhandbuch ! ! SDF V4.5A ! U2622-J-Z125-10-7600 SDF-Management ! Reference Manual User Guide ! SDF-P V2.3 ---------------------------------+-------------------------- Titel **I** Bestellnummer ---------------------------------+-------------------------- SDF-P (BS2000/OSD) V2.2A ! U6442-J-Z125-5 Programmierung in der ! Programmierung in der<br>Kommandosprache ! SDF-P (BS2000/OSD) V2.2A ! U6442-J-Z125-5-7600 Programming in the **Programming** Command Language **!** BS2000/OSD V2.0 ---------------------------------+-------------------------- Titel **Example 2018** 1 Bestellnummer ---------------------------------+-------------------------- BS2000/OSD V2.0 ! U23165-J-Z125-1 Kommandos Band 4 ! Ausgabe in S-Variablen und ! SDF-P-BASYS ! **.** BS2000/OSD V2.0 ! U23165-J-Z125-1-7600

Commands Volume 4 ! Output in S-Variable and l SDF-P-BASYS ! ---------------------------------+-------------------------- Titel **I** Bestellnummer ---------------------------------+--------------------------  $\log 540 - J - Z_125 - 3(-7600)$ 

## **2 Technische Hinweise**

**2.1 Ressourcenbedarf** 

SDF V4.6 --------

Zur Laufzeit sind folgende Speicherbereiche in den Systemund Benutzeradressraeumen erforderlich:

ca. 0.5 Mbyte statischer Speicher

mindestens 5 MByte dynamischer Systemspeicher, je nach Komplexitaet der geoeffneten Syntaxdateien (ein einzelnes Objekt kann eine Groesse von bis zu 250 KByte haben!) und der von diesen Dateien gelesenen Objekte.

Speicherklassen : 4 & 5

SDF-P-BASYS V2.3 ----------------

Zur Ausfuehrung von SDF-P-BASYS ist in den System- und Benutzeradressraeumen folgender Speicher erforderlich:

ca. 0,2 MByte dynamischer Systemspeicher. 0,2 MByte sind fuer jeden Aufruf von verschachtelten Prozeduren zusaetzlich erforderlich. Zusaetzlicher Speicher ist ausserdem fuer Variablen und Datenstroeme erforderlich.

Speicherklasse : 5

SDF-I V4.1 ----------

Zur Laufzeit ist in den System- und Benutzeradressraeumen folgender Speicher erforderlich: ca. 2 MByte dynamischer Benutzerspeicher

Speicherklasse : 6

SDF-PAR V1.1 ------------

Zur Laufzeit ist in den System- und Benutzeradressraeumen folgender Speicher erforderlich:

ca. 0,5 Mbyte dynamischer Benutzerspeicher

Speicherklasse : 6

SDF-SRV V3.0 ------------

Zur Laufzeit ist in den System- und Benutzeradressraeumen folgender Speicher erforderlich :

ca. 0,5 MByte dynamischer Systemspeicher

Speicherklasse : 5

SDF-SFC V3.1 ------------ Zur Laufzeit ist in den System- und Benutzeradressraeumen folgender Speicher erforderlich: ca. 0,5 MByte dynamischer Benutzerspeicher Speicherklasse: 6

VAS V2.3 -------- Zur Laufzeit ist in den System- und Benutzeradressraeumen folgender Speicher erforderlich: ca. 0,1 MByte Systemspeicher

Speicherklasse : 5

### **2.2 Software-Konfiguration**

#### **2.2.1Erforderliche Umgebung**

BS2000/OSD V4.0 oder hoeher ist fuer SDF V4.6 erforderlich.

FHS-TPR V8.2D erfordert BS2000/OSD V1.0 oder hoeher, IFG V8.1A oder hoeher, TIAM V10.0A oder hoeher, VTSU-B V11.0A oder hoeher und XHCS-SYS V1.0A oder hoeher.

**2.2.2Erforderliche(s) Produkt(e) fuer Sonderfunktionen** 

SDF-P-BASYS V2.3 erfordert JV V11.0 oder hoeher.

### **2.2.3Erforderlicher Korrekturstatus**

BS2000/OSD V3.0

SYSFILE V12.0 Syntaxdatei

### **2.3 Produkt-Installation**

Die Installation erfolgt standardmaessig ueber IMON.

Wird die Installation vom Benutzer ausgefuehrt, ist zu beachten, dass die Produktdateien unter der Benutzer-ID TSOS installiert werden.

Installation von SDF V4.6 Syntaxdateien

Bei der Migration von SDF 041 (oder 042,043,044,045) nach to SDF 046 muss die Parameterdatei SYSPAR.SDF.041 (oder 042, 043,044,045) auf SYSPAR.SDF kopiert werden. Die SDF-Syntaxdatei wird als grundlegende Syntaxdatei des Systems in der Parameterdatei aktiviert. Die Syntaxdatei, die alle grundlegenden BS2000/OSD-Anweisungen enthaelt, ist als erste Subsystem-Syntaxdatei zu aktivieren. Zur Aenderung der Standardparameterdatei SYSPAR.SDF muss SDF-PAR V1.1 verwendet werden: //OPEN-PARAMETER-FILE SYSPAR.SDF,MODE=\*UPDATE //MODIFY-SYNTAX-FILE - // TYPE=\*SYSTEM. // NAME=\$TSOS.SYSSDF.SDF.046 //MODIFY-SYNTAX-FILE - // TYPE=\*SUBSYSTEM(SUBSYSTEM-NAME=BS2CP), -

// NAME=\$TSOS.SYSSDF.BS2CP.130

Aus Kompatibilitaetsgruenden muss das Programm SDF-U in seinen urspruenglichen Namen kopiert werden. /COPY-FILE SYSPRG.SDF-U.041,SDF-U /MODIFY-FILE-ATTRIBUTE SDF-U,- / USER-ACCESS=\*ALL-USERS

Aus Kompatibilitaetsgruenden muss das Programm SDF-I in seinen urspruenglichen Namen kopiert werden. /COPY-FILE SYSPRG.SDF-I.041,SDF-I /MODIFY-FILE-ATTRIBUTE SDF-I,- / USER-ACCESS=\*ALL-USERS

Die Startprozedur von SDF-PAR muss umbenannt werden. /MOD-FILE-ATTR SYSPRC.SDF-PAR.011.112, NEW-NAME=SYSPRC.SDF-PAR.011, USER-ACCESS=\*ALL-USERS

## **2.4 Produkt-Einsatz**

#### **2.5 Entfallene (und gekuendigte Funktionen)**

### **2.6 Inkompatibilitaeten**

SDF V4.5 ist mit SDF V4.1 vollstaendig kompatibel.

SDF-P-BASYS V2.3 ist mit den Vorversionen vollstaendig kompatibel, mit Ausnahme der folgenden Einschraenkungen:

1. Ein Druckkontrollzeichen (Leerzeichen) wird in SYSLST am Anfang eines jeden Ausgabedatensatzes mit Hilfe des

Kommandos SHOW-VARIABLE hinzugefuegt. Diese Inkompatibilitaet betrifft nur das Kommando SHOW-VARIABLE, bei OUT-PUT=\*SYSLST; es ermoeglicht den korrekten Ausdruck der Datei SYSLST mit dem Kommando /PRINT-FILE \*SYSLST

### **2.7 Einschraenkungen**

```
SDF 
--- 
SDF-I 
----- 
XS-Faehigkeit : nur XS31
```

```
SDF-PAR 
------- 
Besondere Einschraenkung: 
Es kann immer nur eine einzige Parameterdatei geoeffnet 
sein. Dies betrifft sowohl die Benutzer- als auch die 
Programmschnittstelle.
```
#### VAS

```
-------
```
Die Erstellung der Parameterliste fuer die Makros SSTAGET, SSTADEL und SSTAMOV wird mit MF=E komplettiert.

## **2.8 Verhalten im Fehlerfall**

Bei Auftreten eines Fehlers sind folgende Informationen fuer die Fehlerdiagnose erforderlich:

- BS2000/OSD-Version
- CONSLOG
- Ausgabe von /SHOW-SDF-PARAMETERS und /SHOW-SYNTAX-VERSIONS
- SLED, System-Dump oder Benutzer-Dump der betreffenden Task.
- SERSLOG
- Aktive Syntaxdatei (System/Gruppe/Benutzer) im Fehlerzustand
- SYSOUT/SYSLST-Protokolle
- Vollstaendige Beschreibung der Eingabe
	- (Prozedur/Eingabedatei oder Eingabedialog).

```
Wichtig ist auch anzugeben, ob der Fehler reproduzierbar ist. 
Falls ja - wie?
```
## **3 Software-Erweiterungen**

Nachstehend werden nur die Verbesserungen und Erweiterungen gegenueber der Vorversion beschrieben :

### **3.1 SDF V4.6A**

- 1. Unterstuetzung der neuen Attribute Digits und Special-char fuer den Typ NAME
- 2. Verbesserung von MODIFY-SDF-PARAMETERS

Falls eine Subsystem-Syntaxdatei dauerhaft entfernt wird, erfolgt Unterdrueckung im Speicher unabhaenging von der Unterdrueckung in der Parameterdatei und umgekehrt.

3. Verbesserung von SHOW-SDF-OPTIONS

Neues moegliches Auswahlkriterium : \*GROUP

4. Verbesserung von SHOW-SDF-PARAMETERS

Moegliche Verwendung von Platzhaltern fuer Subsystemnamen

5. SHOW-CMD-Erweiterung

Neuer Operand CHECK-INPUT-MODE zur Bestimmung der durchzufuehrenden Genehmigungspruefung.

## **3.2 SDF-U V4.1**

- 1. Adaptationen an SDF V4.1
- 2. //SET-GLOBALS FUNCTION-KEY=
- 3. //SHOW-STATUS-Unterstuetzung
- 4. Offene Leistungsverbesserungs-Erweiterung

## **3.3 SDF-P-BASYS V2.3**

- Erweiterung des FREE-VARIABLE-Kommandos durch Unterstuetzung von Platzhaltern und durch zusaetzliche Listenfunktionen.
- Erweiterungen des IMPORT-VARIABLE-Kommandos durch Unterstuetzung von Platzhaltern und Wertliste fuer den VARIABLE-NAME-Operanden.
- Erweiterung des SHOW-VARIABLE-Kommandos durch Ersetzen oder Erweiterung von Bibliothekselementen durch den OUTPUT-Operand.

### **3.4 SDF-I V4.1**

- 1. Moeglichkeit zum Erstellen von Syntaxdateien als PAMKEY oder DATA4K.
- 2. Beschleunigen des Mischvorgangs durch Ueberschreiben einer bereits katalogisierten Ausgabedatei und Verwendung ihrer Katalogattribute.
- 3. Erstellen von Arbeitsdateien unter derselben Katalogund Benutzer-ID wie die Ausgabedatei.
- 4. Fuer den Operanden FORMAT ist ein Standardwert \*STD vorgesehen.
- 5. Unterstuetzung der Automatic Correction Information.
- 6. Anzeige der geloeschten Kunden-IDs
- 7. Die Anweisung SHOW kann nun unterbrochen werden, um dem Benutzer die Eingabe der naechsten SDF-I-Anweisung zu ermoeglichen: Verwenden Sie die Sequenz <K2-Taste> </INTR-Kommando>.
- 8. Die Meldungen vom Typ WARNING muessen waehrend des Mischens der LESDs unterdrueckt werden.

#### **3.5 SDF-PAR V1.1**

- 1. Neue Anweisung: MODIFY-SYSTEM-LOGON-INCLUDE. Die SDF-Parameterdatei kann die Spezifikationen einer automatischen Systemanmeldung beinhalten; diese Spezifikation muss jedoch nicht angegeben werden.
- **3.6 SDF-SRV V3.0** 
	- 1. Verbesserungen der Verschluesselungsfunktion

## **3.7 SDF-SFC V3.1**

1. Anpassung an SDF V4.1.

### **3.8 VAS V2.3**

1. Geringfuegige Verbesserungen.

## **4 Hardware-Unterstuetzung**

Das Produkt SDF-I V4.1 unterstuetzt saemtliche XS31-Hardware.

Das Produkt BS2GA.SDF kann auf allen Mainframes eingesetzt werden, die von BS2000/OSD ab V4.0 unterstuetzt werden.

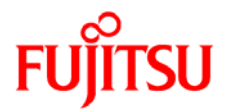

## **Information on this document**

On April 1, 2009, Fujitsu became the sole owner of Fujitsu Siemens Computers. This new subsidiary of Fujitsu has been renamed Fujitsu Technology Solutions.

This document from the document archive refers to a product version which was released a considerable time ago or which is no longer marketed.

Please note that all company references and copyrights in this document have been legally transferred to Fujitsu Technology Solutions.

Contact and support addresses will now be offered by Fujitsu Technology Solutions and have the format *…@ts.fujitsu.com*.

The Internet pages of Fujitsu Technology Solutions are available at *http://ts.fujitsu.com/*... and the user documentation at *http://manuals.ts.fujitsu.com*.

Copyright Fujitsu Technology Solutions, 2009

## **Hinweise zum vorliegenden Dokument**

Zum 1. April 2009 ist Fujitsu Siemens Computers in den alleinigen Besitz von Fujitsu übergegangen. Diese neue Tochtergesellschaft von Fujitsu trägt seitdem den Namen Fujitsu Technology Solutions.

Das vorliegende Dokument aus dem Dokumentenarchiv bezieht sich auf eine bereits vor längerer Zeit freigegebene oder nicht mehr im Vertrieb befindliche Produktversion.

Bitte beachten Sie, dass alle Firmenbezüge und Copyrights im vorliegenden Dokument rechtlich auf Fujitsu Technology Solutions übergegangen sind.

Kontakt- und Supportadressen werden nun von Fujitsu Technology Solutions angeboten und haben die Form *…@ts.fujitsu.com*.

Die Internetseiten von Fujitsu Technology Solutions finden Sie unter *http://de.ts.fujitsu.com/*..., und unter *http://manuals.ts.fujitsu.com* finden Sie die Benutzerdokumentation.

Copyright Fujitsu Technology Solutions, 2009